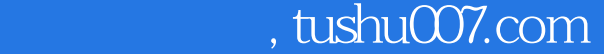

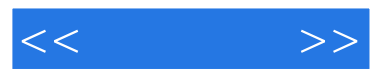

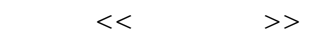

- 13 ISBN 9787115260369
- 10 ISBN 7115260362

出版时间:2011-9

页数:235

PDF

更多资源请访问:http://www.tushu007.com

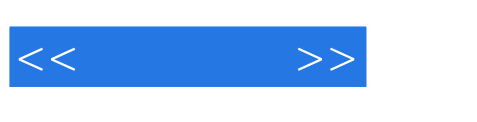

photoshop illustrator

—photoshop+illustrator

和illustrator完成专业的平面设计项目,使学生能够在掌握软件功能和制作技巧的基础上,启发设计灵

with the photoshop+illustrator  $\mathcal{O}$  $\frac{1}{\pi}$  photoshop illustrator

 $\frac{1}{2}$  is the  $\frac{1}{2}$  contribution of the contribution  $\frac{1}{2}$ 

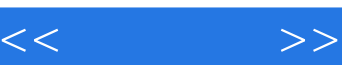

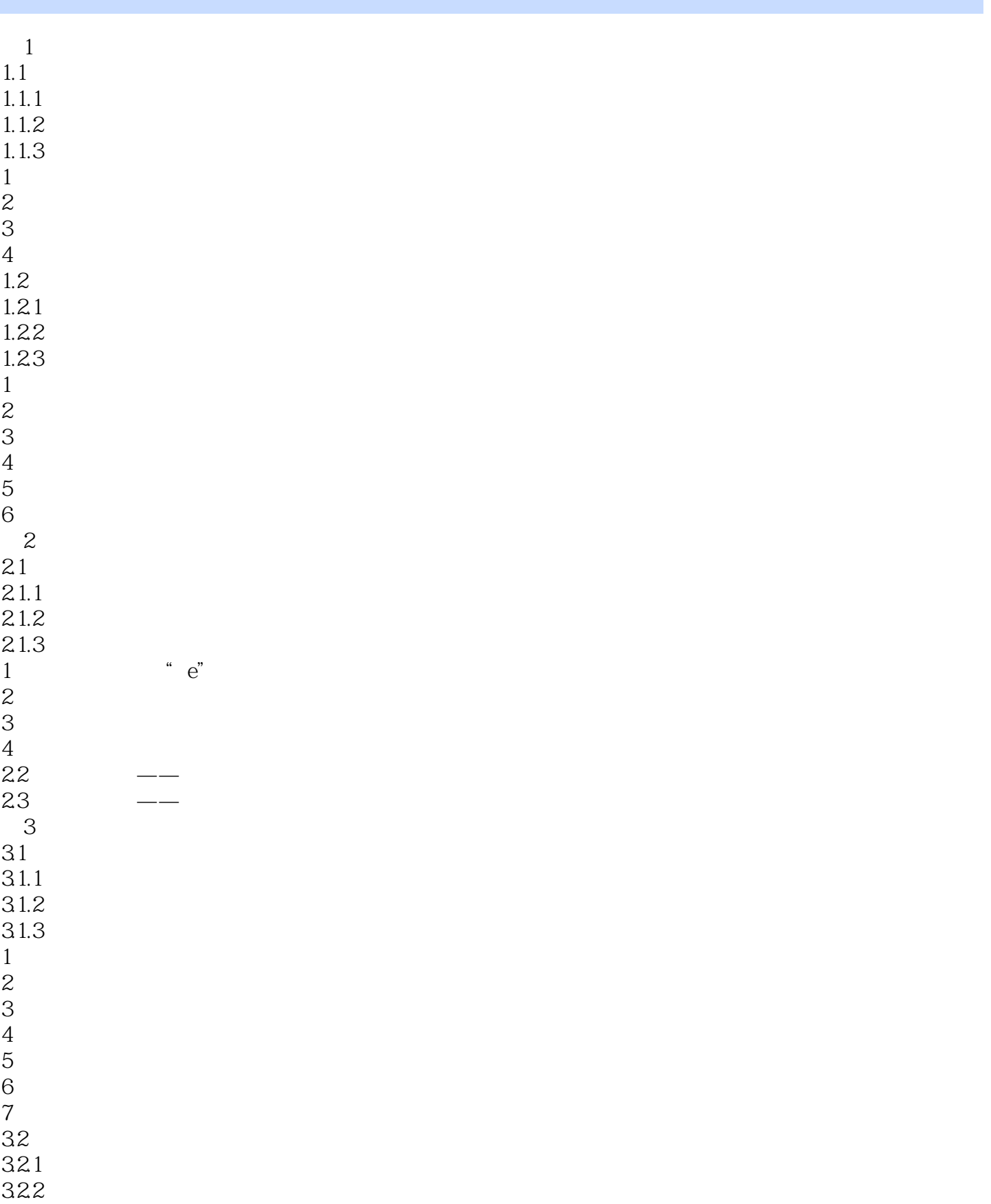

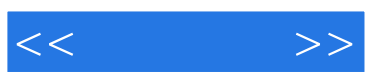

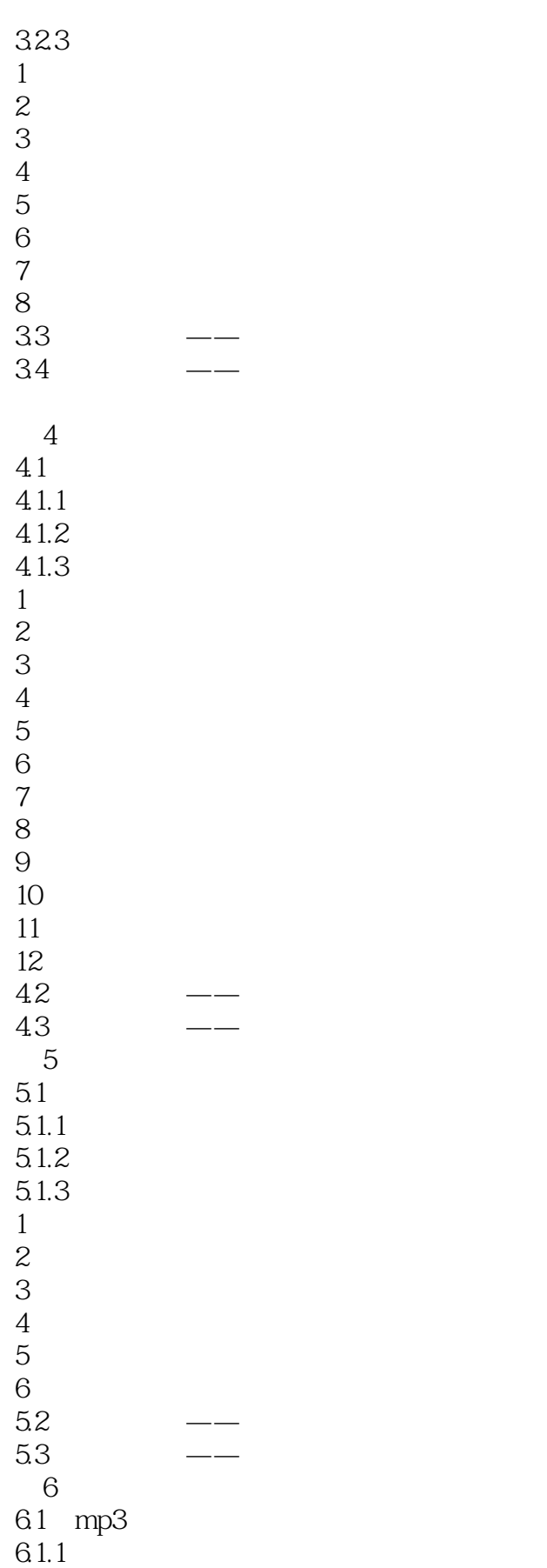

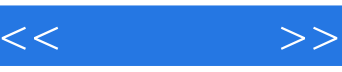

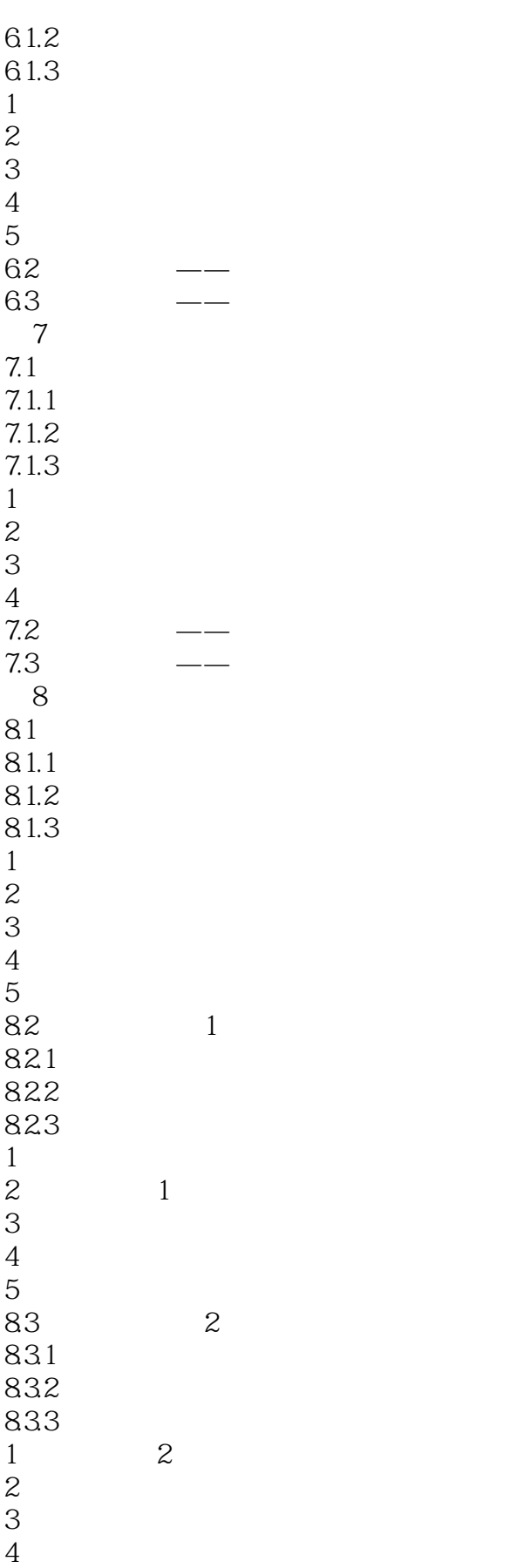

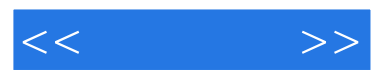

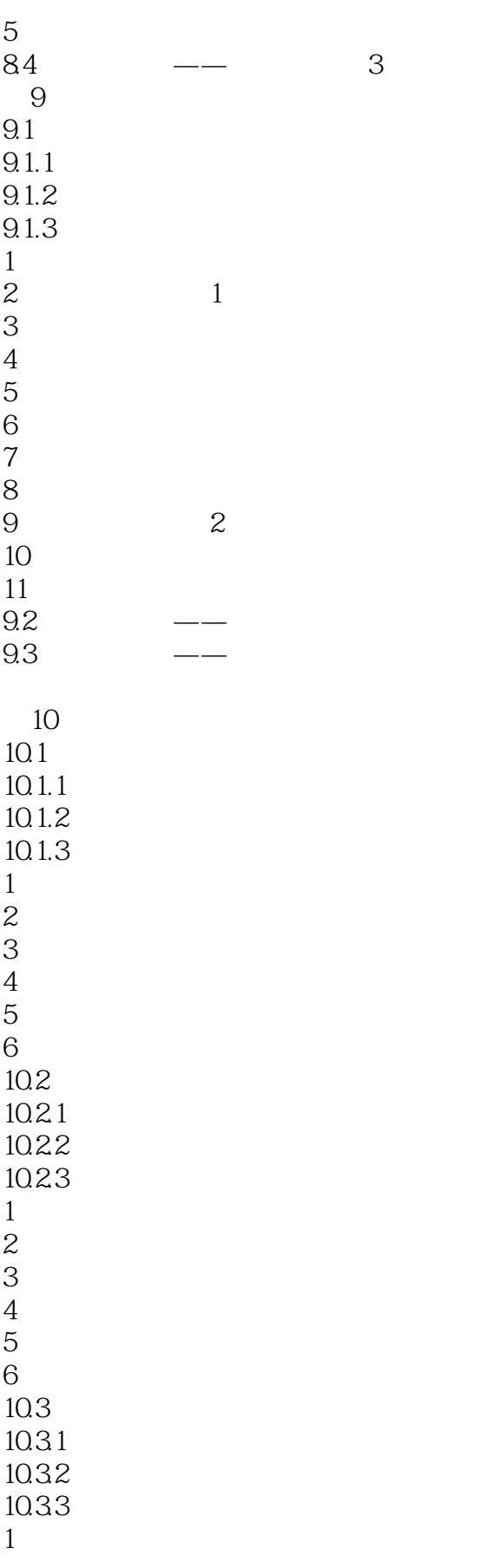

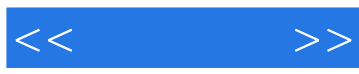

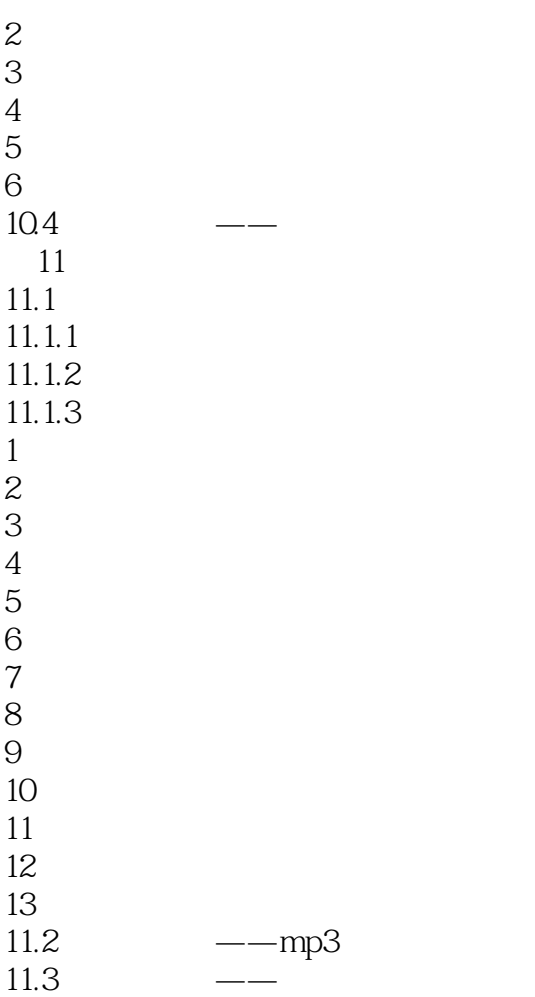

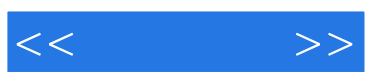

本站所提供下载的PDF图书仅提供预览和简介,请支持正版图书。

更多资源请访问:http://www.tushu007.com